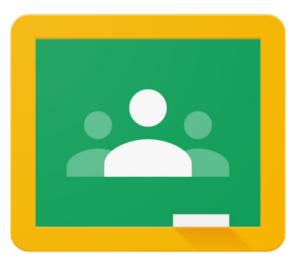

The following video demonstrates how to log into Google Classroom on an ipad, iphone and other devices. An ipad was used for demonstration. Google support indicates that Google Classroom works similarly on android devices. A different set of videos for logging in to an ipad or tablet is available <a href="here">here</a>.

How to Use Google Classroom on an ipad